## **KURSY VIDEO dostępne w ebookpoint BIBLIO do dnia 08.04.2025r.**

**46 kursów, na pewno któryś będzie dla Ciebie przydatny :)**

## **<https://biblio.ebookpoint.pl/logowanie>**

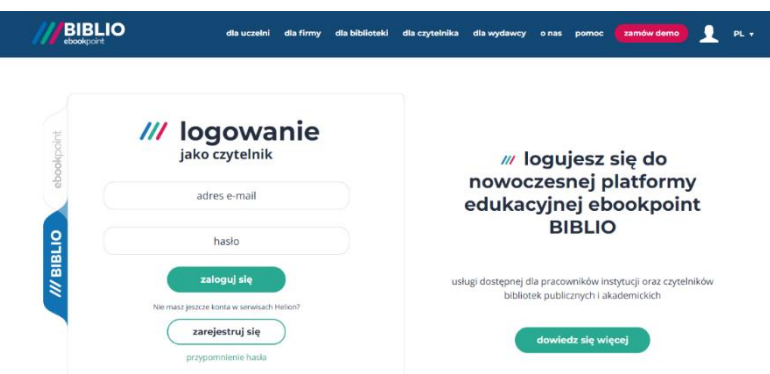

Adobe Photoshop i Illustrator. Kurs video. Projektowanie identyfikacji wizualnej

Adobe Photoshop Lightroom 5. Kurs video. Poziom pierwszy. Sekrety cyfrowej edycji i obróbki zdjęć

AI w praktyce. Kurs video. Narzędzia sztucznej inteligencji w programowaniu

Algorytmy i struktury danych. Kurs video. Java, JavaScript, Python

Amazon Web Services. Kurs video. Podstawy DevOps i usługi chmury obliczeniowe

Analiza danych w Pythonie. Kurs video. Pracuj z Jupyter, Pandas i Matplotlib

Angielski dla inżynierów i techników. Kurs video. Toolbox B1 - B1+

Angielski na rozmowie kwalifikacyjnej. Kurs video. Kompleksowe przygotowanie do procesu rekrutacyjnego

Angielski w zarządzaniu projektami. Kurs video. Zagadnienia językowe i merytoryczne

AWS Lambda. Kurs video. Poznaj framework serverless w praktyce

C++ w zadaniach. Kurs video. Doskonalenie warsztatu programisty

Canva. Kurs video. Projektowanie graficzne od A do Z

ChatGPT. Kurs video. OpenAI i sztuczna inteligencja w praktyce

Cybersecurity dla każdego. Kurs video. Bezpieczeństwo i prywatność danych, sieci i urządzeń

Data Science w Pythonie. Kurs video. Algorytmy uczenia maszynowego

Design Thinking. Kurs video. Myślenie projektowe w praktyce

DevOps w praktyce. Kurs video. Jenkins, Ansible, Terraform i Docker

Django w pigułce. Kurs video. Twórz aplikacje internetowe w Pythonie

Facebook Ads. Kurs video. Marketing w social mediach

Game design. Kurs video. Przewodnik początkującego projektanta gier

Java w praktyce. Kurs video. Zbuduj chatbota

Jenkins. Kurs video. Zostań administratorem systemów IT

Kubernetes. Kurs video. Uruchamianie, skalowanie i zarządzanie aplikacjami w kontenerach

Kubernetes. Kurs video. Wdrażanie aplikacji

Matematyka. Kurs video. Ćwiczenia dla programisty i data science

Microsoft Azure. Kurs video. Zostań administratorem systemów IT

OpenCV. Kurs video. Przetwarzanie obrazów w języku Python

OpenGL. Kurs video. Wprowadzenie do programowania grafiki komputerowej

PL/SQL. Kurs video. Od podstaw do zagadnień zaawansowanych. Programowanie baz danych

Power Pivot i język DAX. Kurs video. Analiza i wizualizacja danych w praktyce

Python dla każdego. Kurs video. 50 zadań praktycznych z programowania obiektowego

Python dla każdego. Kurs video. 50 zadań z web developmentu z wykorzystaniem Django

Python dla każdego. Kurs video. Rozwiąż 100 zadań z Pythona i zostań programistą

Python na start. Kurs video. Twórz gry w PyGame!

Python od zera. Kurs video. Programuj wydajnie!

Sieci VPN. Kurs video. OpenVPN i Wireguard w praktyce

Skuteczna reklama. Kurs video. Aspekty praktyczne

Tworzenie gier 2D w Unity 2022. Kurs video. Poziom średniozaawansowany

Tworzenie gier 2D w Unity 2022. Kurs video. Poziom zaawansowany

Twórz gry w Pythonie. Kurs video. Poznaj bibliotekę PyGame

Unity 2023. Kurs video. Tworzenie gier 3D typu FPS

Unity. Publikacja gry w AppStore i Windows Store. Kurs video

Unreal Engine 4. Kurs video. Tworzenie gry Tower Defense dla początkujących

Unreal Engine. Kurs video. Niezbędnik VR developera

## spoza wykupionej listy

Access 2013. Kurs video. Kwerendy baz danych

Blender 2.71. Kurs video. Poziom pierwszy. Modelowanie w 3D, animacja i renderowanie